## **Mécanique Analytique** Examen 2018-2019

**CORRECTION** 

## **Sujet**

Un héliostat (de helios, mot grec signifiant Soleil, et stat, racine de stationnaire) est un dispositif permettant de suivre la course du Soleil, généralement pour orienter toute la journée les rayons solaires vers un point ou une petite surface fixe, à l'aide de miroirs. On retrouve ce type de dispositif dans des centrales solaires thermiques à concentration, permettant ainsi de chauffer un fluide caloporteur générant de l'électricité.

L'architecture de l'héliostat étudié aujourd'hui est constituée de deux degrés de liberté actionnés par des moteurs électriques permettant de poursuivre la course du soleil au cours de la journée.

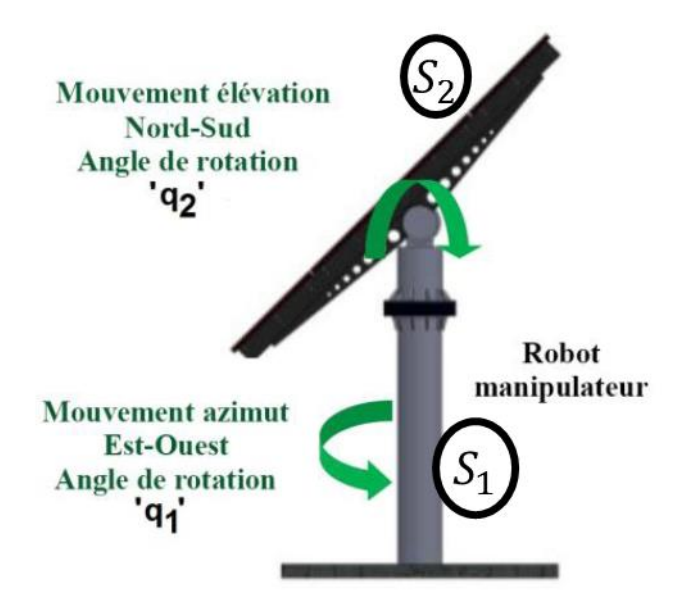

*Figure 1 : héliostat parabolique*

Un tel système a besoin d'une commande efficace lui permettant à la fois de suivre de manière précise la course du soleil au cours du temps mais également de s'adapter aux conditions climatiques. C'est pourquoi dans la suite de cette étude nous allons nous intéresser à l'établissement du modèle dynamique du système.

Le système peut être paramétré et schématisé comme présenté figure 2. Pour la suite de l'étude, on exploitera le paramétrage suivant :

- **Sol :** Solide  $S_0$  fixe dans le référentiel galiléen associé à l'étude  $R_0$ .
- **Arbre de support :** Solide S<sub>1</sub> de masse  $m_1$ , centre de la liaison pivot entre S<sub>0</sub> et S<sub>1</sub> O<sub>1</sub> défini tel que  $\overrightarrow{O_0O_1} = l_1\overrightarrow{z_0}$ . Le repère associé à ce solide est le repère  $R_1$ . La rotation entre les repères  $R_0$  et  $R_1$  est une rotation d'un angle  $q_1$  autour de  $\vec{z_1}$ . Son centre de masse  $\mathit{G}_1$  est considéré confondu avec  $\mathit{O}_1.$
- **Miroir** : Solide  $S_2$  de masse  $m_2$ , centre de la liaison pivot entre  $S_0$  et  $S_1$   $O_2$  défini tel que  $\overrightarrow{O_1O_2} = l_2\overrightarrow{z_1}$ . Le repère associé à ce solide est le repère  $R_2$ . Son centre de masse  $G_2$  est défini tel que  $\overrightarrow{O_2G_2} = e\overrightarrow{z_2}$ . La rotation entre les repères  $R_1$  et  $R_2$  est une rotation d'un angle  $q_2$  autour de  $\overrightarrow{y_2}.$

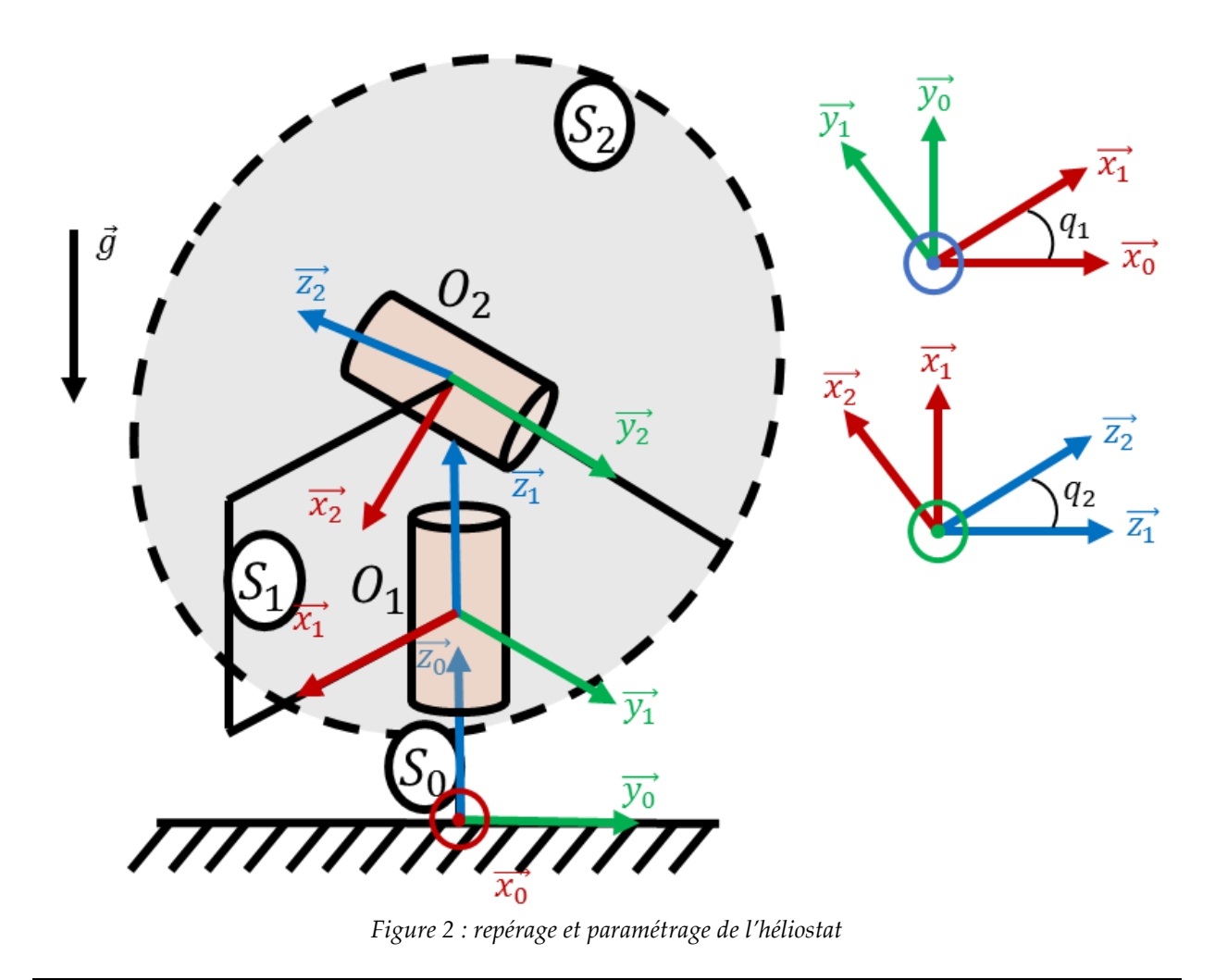

## **Inertie du miroir**

Dans un premier temps, nous allons nous intéresser à la définition de la matrice d'inertie du miroir  $S_2$ , fondamentale pour pouvoir réaliser un modèle dynamique précis de l'héliostat. En première approximation, on estime que le miroir peut être considéré comme un disque d'épaisseur non nulle 2e, de rayon  $R$  et de densité homogène  $\rho$ .

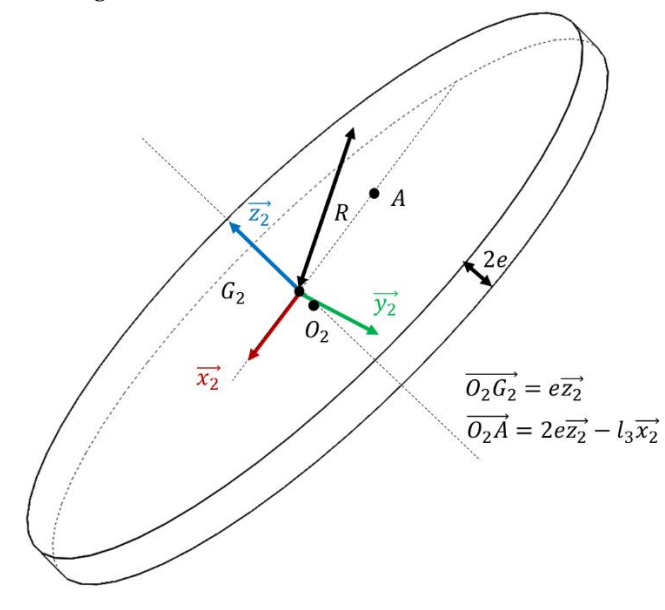

*Figure 3 : miroir*

**Question 1 :** Déterminer la matrice d'inertie du solide  $S_2$  exprimée au point  $O_2$  dans la base  $B_2$ ,  $\bar{I}(0_2,S_2)_{(\overline{x_2},\overline{y_2},\overline{z_2})}$  en fonction de la densité, de la masse et des paramètres géométriques définis ci-dessus. Justifier la forme de la matrice au vu de la géométrie du miroir.

Pour rappel :

$$
\overline{I}(0_2, S_2) = \begin{pmatrix} \int_S (y^2 + z^2) \cdot dm & -\int_S xy \cdot dm & -\int_S xz \cdot dm \\ * & \int_S (x^2 + z^2) \cdot dm & -\int_S yz \cdot dm \\ * & * & \int_S (x^2 + y^2) \cdot dm \end{pmatrix}_{\overline{(e_1, e_2, e_3)}}
$$

Le disque étant axisymétrique, tout repère orthonormé contenant le vecteur  $\vec{z_2}$  sera repère principal d'inertie. Dans ce cas nous avons la matrice d'inertie qui aura la forme suivante :

$$
\overline{I}(O_2, S_2) = \begin{bmatrix} A & 0 & 0 \\ 0 & A & 0 \\ 0 & 0 & B \end{bmatrix}_{(\overrightarrow{\ast}, \overrightarrow{\ast}, \overrightarrow{z_2})}
$$

Pour procéder au calcul des différentes quantités, il est nécessaire d'utiliser les coordonnées cylindriques. Un élément de masse *dm* s'écrit alors  $dm = \rho r dr d\theta dz$  et  $m_2 = 2\pi R^2 e\rho$ 

Ainsi

$$
B = \int_{S} (x^2 + y^2) \cdot dm = \rho \int_{0}^{R} r^3 dr \int_{0}^{2\pi} d\theta \int_{0}^{2e} dz = \rho \frac{R^4}{4} 2\pi 2e = m_2 \frac{R^2}{2}
$$

Et

$$
A = \int_{S} (x^{2} + z^{2}) \cdot dm = \rho \left( \int_{0}^{R} r dr \int_{0}^{2\pi} d\theta \int_{0}^{2e} z^{2} dz + \int_{0}^{R} r^{3} dr \int_{0}^{2\pi} \cos^{2} \theta d\theta \int_{0}^{2e} dz \right)
$$

$$
A = \rho \left( \frac{8e^{3}}{3} R^{2} \pi + \frac{R^{4}}{2} e \pi \right) = m_{2} \left( \frac{4e^{3}}{3} + \frac{R^{2}}{4} \right)
$$

On notera que la borne pour la dimension en z parcourt bien la matière de 0 à 2 e.

Pour la suite de l'étude, et quel que soit le résultat que vous aurez obtenu à la question précédente, on considérera les inerties suivantes pour les solides  $S_1$  et  $S_2$ :

$$
\begin{cases}\n\overline{I}(O_1, S_1) = \begin{bmatrix} I_{xx1} & 0 & 0 \\
0 & I_{yy1} & 0 \\
0 & 0 & I_{zz1} \end{bmatrix}_{(\overline{x_1}, \overline{y_1}, \overline{z_1})} \\
\overline{I}(O_2, S_2) = \begin{bmatrix} I_{xx2} & 0 & 0 \\
0 & I_{yy2} & 0 \\
0 & 0 & I_{zz2} \end{bmatrix}_{(\overline{x_2}, \overline{y_2}, \overline{z_2})}\n\end{cases}
$$

**Modèle dynamique de l'héliostat**

Nous allons à présent déterminer le modèle dynamique de l'héliostat afin de pouvoir concevoir sa commande. On considère pour la suite le système mécanique  $\Sigma = \{S_1 \cup S_2\}.$ L'héliostat est soumis à quatre actions mécaniques différentes :

- **Gravité** : définie telle que  $\vec{g} = -g\vec{z}_0$
- Actions mécaniques des moteurs de poursuite : couples exercés aux centres des liaisons pivots.

$$
\begin{cases} \left\{ \tau(S_0 \xrightarrow{mot} S_1) \right\} = \begin{cases} \vec{0} \\ \tau_1 \, \overline{z_1} \end{cases}_{O_1} \\ \left\{ \tau(S_1 \xrightarrow{mot} S_2) \right\} = \begin{cases} \vec{0} \\ \tau_2 \, \overline{y_2} \end{cases}_{O_2} \end{cases}
$$

**Action du vent sur le miroir :** glisseur de résultante dirigée selon  $\overrightarrow{y_0}$  appliquée au point A (voir figure 3)

$$
\left\{\tau(\bar{S} \xrightarrow{vent} S_2)\right\} = \begin{Bmatrix} F_v \overrightarrow{y_0} \\ \overrightarrow{0} \end{Bmatrix}_A
$$

**Question 2 :** Justifier que le paramétrage défini en préambule est pertinent pour obtenir les équations du mouvement de l'héliostat. Combien d'équations de Lagrange ce paramétrage va-t-il vous donner ? Le système a deux degrés de liberté en rotation définis par les liaisons pivots représentées sur la figure 2. Le système est holonôme. Le paramétrage défini par les paramètres du mouvement  $q_1$  et  $q_2$  (rotations des pivots) est donc compatible avec le mouvement réel du système. Ce paramétrage induit l'obtention de 2 équations de Lagrange correspondant aux équations du mouvement du système.

## **Question 3 <b>:** Etablir l'expression de l'énergie cinétique du système  $T(\Sigma/R_0)$ .

Nous avons exprimé les inerties aux points  $O_1$  et  $O_2$  des solides  $S_1$  et  $S_2$ , nous allons donc exploiter ces points pour exprimer l'énergie cinétique des deux solides.

$$
T(\Sigma/R_0) = T(S_1/R_0) + T(S_2/R_0)
$$

 $T(S_1/R_0) = \frac{1}{2}$  $\frac{1}{2} \{ V(S_1/R_0) \} \otimes \{ C(S_1/R_0) \}$ 

Soit au point  $O_1$  (auquel  $\overline{V(O_1 \in S_1/R_0)} = \vec{0}$ )

$$
T(S_1/R_0) = \frac{1}{2} \left\{ \frac{\dot{q}_1 \vec{z}_1}{\vec{0}} \right\}_{0_1} \otimes \left\{ \frac{\vec{0}}{\bar{I}(0_1, S_1) \dot{q}_1 \vec{z}_1} \right\}_{0_1} = \frac{1}{2} I_{zz1} \dot{q}_1^2
$$

 $T(S_2/R_0) = \frac{1}{2}$  $\frac{1}{2} \{ V(S_2/R_0) \} \otimes \{ C(S_2/R_0) \}$ 

Soit au point  $O_2$  (auquel  $\overline{V(O_2 \in S_2/R_0)} = \vec{0}$ )

$$
T(S_2/R_0) = \frac{1}{2} \left\{ \frac{\dot{q}_1 \vec{z}_1 + \dot{q}_2 \vec{y}_2}{\vec{0}} \right\}_{Q_2} \otimes \left\{ \frac{\vec{0}}{\bar{I}(Q_2, S_2) \cdot (\dot{q}_1 \vec{z}_1 + \dot{q}_2 \vec{y}_2)} \right\}_{Q_2}
$$
  

$$
T(S_2/R_0) = \frac{1}{2} (I_{yy2} \dot{q}_2^2 + I_{xx2} \sin^2 q_2 \dot{q}_1^2 + I_{zz2} \cos^2 q_2 \dot{q}_1^2)
$$

D'où

$$
T(\Sigma/R_0) = T(S_1/R_0) + T(S_2/R_0) = \frac{1}{2}I_{zz1}\dot{q}_1^2 + \frac{1}{2}(I_{yy2}\dot{q}_2^2 + I_{xx2}\sin^2 q_2 \dot{q}_1^2 + I_{zz2}\cos^2 q_2 \dot{q}_1^2)
$$

**Question 4 :** Etablir l'énergie potentielle de pesanteur du système  $E_p(\Sigma/R_0)$  en considérant nulle l'énergie potentielle au niveau du sol.

La hauteur du centre de masse  $O_1$  du solide  $S_1$  est  $l_1$ . Donc  $E_p(S_1/R_0) = m_1gl_1$ 

La hauteur du centre de masse  $G_2$  du solide  $S_2$  est  $l_1 + l_2 + e \cos q_2$ . D'où  $E_n(S_2/R_0) = m_2g(l_1 + l_2 + e \cos q_2)$ 

 $E_p(\Sigma/R_0) = m_1 g l_1 + m_2 g (l_1 + l_2 + e \cos q_2)$ 

**Question 5 :** Calculer, pour l'ensemble des efforts s'appliquant sur le système, les coefficients énergétiques associés aux paramètres du mouvement. Justifier vos choix méthodologiques.

Les actions mécaniques pour lesquelles il faut calculer les coefficients énergétiques sont au nombre de 3 :

La pesanteur, que l'on mettra de côté pour exploiter l'énergie potentielle définie ci-dessus directement dans les équations de Lagrange

Les couples moteurs, qui sont à la fois des actions externes (premier moteur) et internes (deuxième moteur) au système

L'action du vent

*Coefficients énergétiques associés aux moteurs*

On a fait le choix d'un paramétrage compatible, et donc d'un champ des vitesses virtuelles compatible avec le mouvement réel. Ainsi

$$
{\{V^*(S_1/R_0)\} = \begin{cases} \dot{q}_1^* \vec{z}_1 \\ \vec{0} \end{cases}}_{O_1}
$$
  

$$
{\{V^*(S_2/R_0)\} = \begin{cases} \dot{q}_1^* \vec{z}_1 + \dot{q}_2^* \vec{y}_2 \\ \vec{0} \end{cases}}_{O_2}
$$
  

$$
{\{V^*(S_2/S_1)\} = \begin{cases} \dot{q}_2^* \vec{y}_2 \\ \vec{0} \end{cases}}
$$

 $\left[\begin{smallmatrix} 1 & 2 \\ 0 & 1 \end{smallmatrix}\right]$  $O<sub>2</sub>$ 

On peut donc calculer la puissance virtuelle associée au moteur 1

$$
P^*(mot1 \to S_1) = \left\{ \tau(S_0 \xrightarrow{mot} S_1) \right\} \otimes \left\{ V^*(S_1/R_0) \right\} = \begin{Bmatrix} \vec{0} \\ \tau_1 \, \vec{z_1} \end{Bmatrix}_{O_1} \otimes \begin{Bmatrix} \dot{q}_1^* \vec{z_1} \\ \vec{0} \end{Bmatrix}_{O_1} = \tau_1 \dot{q}_1^*
$$

D'où les coefficients énergétiques associés à l'action du moteur 1  $\begin{cases} \boldsymbol{Q}_{q_1}^{\tau_1} = \boldsymbol{\tau}_1 \end{cases}$  $Q_{q_2}^{\tau_1}=0$ 

On peut donc calculer la puissance virtuelle associée au moteur 2

$$
P^*(mot2 \to S_2) = \left\{ \tau(S_1 \xrightarrow{mot} S_2) \right\} \otimes \left\{ V^*(S_2/S_1) \right\} = \begin{Bmatrix} \vec{0} \\ \tau_{2\,\overline{y_2}} \end{Bmatrix}_{O_2} \otimes \begin{Bmatrix} \dot{q}_2^* \vec{y}_2 \\ \vec{0} \end{Bmatrix}_{O_2} = \tau_2 \dot{q}_2^*
$$

D'où les coefficients énergétiques associés à l'action du moteur 2  $\begin{cases} \boldsymbol{Q}_{\boldsymbol{q_1}}^{\boldsymbol{\tau_2}} = \boldsymbol{0} \ \boldsymbol{\sigma}_{\boldsymbol{q_2}}^{\boldsymbol{\tau_2}} \end{cases}$  $Q_{q_2}^{\tau_2} = \tau_2$ *Coefficients énergétiques associés au vent*

Cette fois, deux choix possibles : ramener l'effort en  $O_2$  ou calculer la vitesse virtuelle du point A. On va utiliser cette deuxième méthode.

$$
\overrightarrow{V^*(A \in S_2/R_0)} = \overrightarrow{V^*(O_2 \in S_2/R_0)} + \overrightarrow{AO_2} \wedge \overrightarrow{\Omega^*(S_2/R_0)}
$$
  

$$
\overrightarrow{V^*(A \in S_2/R_0)} = (l_3\vec{x}_2 - 2e\vec{z}_2) \wedge (\vec{q}_2^* \ \vec{y}_2 + \vec{q}_1^* (\cos q_2 \ \vec{z}_2 - \sin q_2 \ \vec{x}_2))
$$
  

$$
\overrightarrow{V^*(A \in S_2/R_0)} = l_3\vec{q}_2^* \vec{z}_2 - l_3\vec{q}_1^* \cos q_2 \ \vec{y}_2 + 2_e\vec{q}_2^* \ \vec{x}_2 + 2e\vec{q}_1^* \sin q_2 \ \vec{y}_2
$$

Du coup on peut exprimer la puissance virtuelle associée à l'action du vent sur  $S_2$ 

$$
P^*(vent \to S_2)
$$
  
= 
$$
\begin{cases} F_v(\sin q_1 \cos q_2 \vec{x}_2 + \cos q_1 \vec{y}_2 + \sin q_1 \sin q_2 \vec{z}_2) \\ \vec{0} \end{cases} \otimes \begin{cases} \dot{q}_2^* \vec{y}_2 + \dot{q}_1^* (\cos q_2 \vec{z}_2 - \sin q_2 \vec{x}_2) \\ l_3 \dot{q}_2^* \vec{z}_2 - l_3 \dot{q}_1^* \cos q_2 \vec{y}_2 + 2_e \dot{q}_2^* \vec{x}_2 + 2e \dot{q}_1^* \sin q_2 \vec{y}_2 \end{cases}
$$

 $P^*(vent \rightarrow S_2) = F_v[sin q_1(2e cos q_2 + l_3 sin q_2)\dot{q}_2^* + cos q_1(2e sin q_2 - l_3 cos q_2)\dot{q}_1^*]$ 

On en déduit les coefficients énergétiques associés :

$$
\begin{cases}\nQ_{q_1}^{vent} = F_v \cos q_1 (2e \sin q_2 - l_3 \cos q_2) \\
Q_{q_2}^{vent} = F_v \sin q_1 (2e \cos q_2 + l_3 \sin q_2)\n\end{cases}
$$

**Question 6 :** Etablir les équations de Lagrange du système en justifiant votre démarche méthodologique.

**On a fait le plus dur ! Reste à dériver l'énergie cinétique et l'énergie potentielle afin d'obtenir les**  équations de Lagrange  $\mathcal{L}_{q_1}$  et  $\mathcal{L}_{q_2}$ 

$$
\mathcal{L}_{q_1} \rightarrow \frac{d}{dt} \left( \frac{\partial T(\Sigma/R_0)}{\partial \dot{q}_1} \right) - \frac{\partial T(\Sigma/R_0)}{\partial q_1} + \frac{\partial E_p(\Sigma/R_0)}{\partial q_1} = Q_{q_1}^{\tau_1} + Q_{q_1}^{\text{vent}}
$$
\n
$$
\mathcal{L}_{q_2} \rightarrow \frac{d}{dt} \left( \frac{\partial T(\Sigma/R_0)}{\partial \dot{q}_2} \right) - \frac{\partial T(\Sigma/R_0)}{\partial q_2} + \frac{\partial E_p(\Sigma/R_0)}{\partial q_2} = Q_{q_2}^{\tau_2} + Q_{q_2}^{\text{vent}}
$$

**Ce qui donne**

$$
\mathcal{L}_{q_1}
$$
\n
$$
(I_{zz1} + I_{xx2} \sin^2 q_2 + I_{zz2} \cos^2 q_2)\ddot{q}_1 + (I_{xx2} - I_{zz2}) \sin 2q_2 \dot{q}_1 \dot{q}_2 = \tau_1 + F_v \cos q_1 (2e \sin q_2 - I_3 \cos q_2)
$$
\n
$$
\mathcal{L}_{q_2}
$$
\n
$$
I_{yy2}\ddot{q}_2 - \frac{1}{2}(I_{xx2} - I_{zz2}) \sin 2q_2 \dot{q}_1^2 - m_2 ge \sin q_2 = \tau_2 + F_v \sin q_1 (2e \cos q_2 + I_3 \sin q_2)
$$

Généralement, un modèle dynamique de commande s'écrit sous la forme matricielle suivante :

$$
H(q_1,q_2)\begin{bmatrix} \ddot{q}_1 \\ \ddot{q}_2 \end{bmatrix} + C(q_1,q_2,\dot{q}_1,\dot{q}_2)\begin{bmatrix} \dot{q}_1 \\ \dot{q}_2 \end{bmatrix} + G(q_1,q_2) + E(q_1,q_2) = \begin{bmatrix} \tau_1 \\ \tau_2 \end{bmatrix}
$$

Avec  $H(q_1, q_2)$  matrice de masse,  $C(q_1, q_2, \dot{q}_1, \dot{q}_2)$  matrice des effets Coriolis/Centrifuges,  $G(q_1, q_2)$ vecteur des actions de gravité, et  $E(q_1, q_2)$  vecteur des actions extérieures au système.

**Question 7 :** Mettre le système d'équations obtenu à la question 6 sous cette forme matricielle.

D'où le modèle dynamique mis sous forme matricielle

$$
\begin{bmatrix} I_{zz1} + I_{xx2} \sin^2 q_2 + I_{zz2} \cos^2 q_2 & 0 \ 0 & I_{yy2} \end{bmatrix} \begin{bmatrix} \ddot{q}_1 \\ \ddot{q}_2 \end{bmatrix} + \begin{bmatrix} (I_{xx2} - I_{zz2}) \sin 2q_2 \dot{q}_2 & 0 \\ -\frac{1}{2} (I_{xx2} - I_{zz2}) \sin 2q_2 \dot{q}_1 & 0 \end{bmatrix} \begin{bmatrix} \dot{q}_1 \\ \dot{q}_2 \end{bmatrix} + \begin{bmatrix} 0 \\ -m_2 g e \sin q_2 \end{bmatrix} + \begin{bmatrix} -F_{\nu} \cos q_1 (2e \sin q_2 - I_3 \cos q_2) \\ -F_{\nu} \sin q_1 (2e \cos q_2 + I_3 \sin q_2) \end{bmatrix} = \begin{bmatrix} \tau_1 \\ \tau_2 \end{bmatrix}
$$

Vérification du dimensionnement de la liaison entre  $S_1$  et  $S_2$ 

On désire à présent vérifier le niveau d'efforts dans la liaison entre  $S_1$  et  $S_2$  dans la direction  $\vec{x_1}$ . Pour cela, on va exploiter la méthode de Lagrange afin d'obtenir l'équation supplémentaire nécessaire. On définit les actions de liaison entre  $S_1$  et  $S_2$  de la manière suivante :

$$
\left\{\tau(S_1 \xrightarrow{\text{lations}} S_2)\right\} = \begin{Bmatrix} R_x \overrightarrow{x_1} + R_y \overrightarrow{y_1} + R_z \overrightarrow{z_1} \\ M_x \overrightarrow{x_1} + M_z \overrightarrow{z_1} \end{Bmatrix}_{O_2}
$$

**Question 8 :** Expliciter la méthode permettant d'obtenir la valeur de  $R_x$  à l'aide de la méthode de Lagrange. De combien de paramètres supplémentaires avez-vous besoin ? Comment les choisissezvous ? Quelles contraintes associez-vous à ce nouveau paramétrage ?

Pour pouvoir déterminer la valeur de  $R_{\nu}$ , il faut faire travailler virtuellement cette action de liaison en ajoutant un paramètre du mouvement dans la direction de l'effort entre les deux solides en interaction. Dans notre cas, le torseur des actions de liaison entre  $S_1$  et  $S_2$  s'exprimant en  $O_2$  dans la base  $B_1$ , on peut choisir d'exprimer  $\overrightarrow{O_1O_2} = l_2\overrightarrow{z_1}+x\overrightarrow{x_1}$  avec x paramètre du mouvement auquel on associe les contraintes réelles  $x = \dot{x} = 0$ , qui s'appliqueront a posteriori. Ainsi le paramétrage devient  $q_1$ ,  $q_2$ ,  $x$  avec  $x = \dot{x} = 0$ .

**Question 9 :** En reprenant les résultats des questions précédentes, réécrire l'énergie cinétique et l'énergie potentielle à l'aide de votre nouveau paramétrage.

**Energie cinétique :**

L'énergie cinétique du solide 1 reste inchangée  $T(S_1/R_0) = \frac{1}{2}$  $\frac{1}{2} I_{zz1} \dot{q}_1^2$ 

La vitesse du solide  $S_2$  étant modifiée par l'introduction du paramètre  $x$ , l'énergie cinétique de  $S_2$  est modifiée.

$$
T(S_2/R_0) = \frac{1}{2} \{ V(S_2/R_0) \} \otimes \{ C(S_2/R_0) \} = \frac{1}{2} \left\{ \frac{\overline{\Omega(2/0)}}{V(G_2 \in S_2/R_0)} \right\} \otimes \left\{ \frac{m_2 \overline{V(G_2 \in S_2/R_0)}}{\overline{I}(G_2, S_2) \cdot \overline{\Omega(2/0)}} \right\}
$$

Afin d'éviter de traiter trop de termes, il semble plus simple de se placer en  $G_2$  pour calculer cette énergie.

$$
\frac{\overline{V(G_2 \in S_2/R_0)}}{\overline{V(G_2 \in S_2/R_0)}} = \overline{V(O_2 \in S_2/R_0)} + \overline{G_2O_2} \wedge \overline{\Omega(2/0)}
$$
\n
$$
\overline{V(G_2 \in S_2/R_0)} = x\overline{x_1} + x\dot{q}_1\overline{y_1} - e\overline{z_2} \wedge (\dot{q}_1\overline{z_1} + \dot{q}_2\overline{y_2})
$$
\n
$$
\overline{V(G_2 \in S_2/R_0)} = (x + e \cos q_2 \dot{q}_2) \overline{x_1} + (x\dot{q}_1 + e \sin q_2 \dot{q}_1) \overline{y_1} - e \sin q_2 \dot{q}_2 \overline{z_1}
$$

D'après le théorème de Huygens

$$
\bar{I}(G_2, S_2) = \bar{I}(O_2, S_2) - m_2 \begin{bmatrix} e^2 & 0 & 0 \ 0 & e^2 & 0 \ 0 & 0 & 0 \end{bmatrix}_{\left(\vec{\ast}, \vec{\ast}, \vec{\mathbb{Z}}_2\right)}
$$

D'où l'énergie cinétique

$$
T(S_2/R_0) = \frac{1}{2} \left[ (I_{xx2} - m_2 e^2) \dot{q}_1^2 \sin^2 q_2 + (I_{yy2} - m_2 e^2) \dot{q}_2^2 + I_{zz2} \dot{q}_1^2 \cos^2 q_2 + m_2 ((\dot{x} + e \cos q_2 \dot{q}_2)^2 + 0 + (\dot{x} \dot{q}_1 + e \sin q_2 \dot{q}_1)^2 + e^2 \sin^2 q_2 \dot{q}_2^2) \right]
$$

A noter que les seuls termes pertinents pour nous vont être ceux permettant d'obtenir  $\mathcal{L}_x$ 

**Energie Potentielle :** elle est inchangée !

**Question 10 :** En reprenant les résultats des questions précédentes, réécrire les coefficients énergétiques associés aux actions mécaniques s'exerçant sur et à l'intérieur du système. Qu'est ce qui change dans vos équations ?

Pour les couples moteurs et la gravité, le calcul des coefficients énergétiques est inchangé. Il reste donc à calculer les coefficients énergétiques associés au vent et aux actions de liaison entre les solides 1 et 2.

Si l'on considère le champ des vitesses virtuelles non compatible associé au paramétrage défini à la question 8, on peut alors écrire la vitesse virtuelle du point A :

$$
\overrightarrow{V^*(A \in S_2/R_0)} = (\dot{x}^* \cos q_2 + 2e\dot{q}_2^*)\overrightarrow{x_2} + (x\dot{q}_1^* + l_3\dot{q}_1^* \cos q_2 + 2e \sin q_2 \dot{q}_1^*)\overrightarrow{y_2} + (\dot{x}^* \sin q_2 + l_3\dot{q}_2^*)\overrightarrow{z_2}
$$

D'où le torseur de lagrange associé au paramètre  $x$ , exprimé au point  $A$ :

$$
\{V_x(S_2/R_0)\} = \begin{cases} 0 & \text{if } Q_2 \overrightarrow{X_2} + \sin q_2 \overrightarrow{Z_2} \end{cases}
$$

On en déduit le coefficient énergétique associé au vent pour le paramètre  $x$  :

$$
Q_x^{vent} = \begin{cases} F_v(\sin q_1 \cos q_2 \vec{x}_2 + \cos q_1 \vec{y}_2 + \sin q_1 \sin q_2 \vec{z}_2) \\ \vec{0} \end{cases} \otimes \begin{cases} \vec{0} \\ \cos q_2 \vec{x}_2 + \sin q_2 \vec{z}_2 \end{cases} = F_v \sin q_1
$$

Par ailleurs,

Pour les actions de liaison, on se place au point  $\theta_2$  centre de la liaison entre 1 et 2.

Dans ce cas  $\bm{Q}_x^{reaction} = \{V_\chi(S_2/S_1)\} \otimes \left\{\tau\left(S_1 \xrightarrow{liation} S_2\right)\right\}$ 

$$
\{V_x(S_2/S_1)\} = \left\{\frac{\vec{0}}{x_1}\right\}_{O_1}
$$

D'où  $\boldsymbol{Q}_x^{reaction} = \boldsymbol{R}_x$ 

**Question 11 :** Etablir à l'aide de l'équation de Lagrange associée la valeur de  $R_x$ . Quelles sont les grandeurs prépondérantes dans cette expression ?

 $\mathcal{L}_x \to m_2(\ddot{x} - e \cos q_2 \ddot{q}_2 - e \sin q_2 \dot{q}_2^2) - m_2 \dot{q}_1(x \dot{q}_1 + e \sin q_2 \dot{q}_1) = F_v \sin q_1 + R_x$ En tenant compte des contraintes

 $R_x = -F_v \sin q_1 + m_2 e(\cos q_2 \ddot{q}_2 - \sin q_2 (\dot{q}_1^2 + \dot{q}_2^2))$ 

**Ainsi on retrouve évidemment l'action du vent qui va charger la liaison mais également la dynamique du deuxième axe qui va également venir indirectement charger la liaison. Il est donc nécessaire, pour limiter la charge induite par les mouvements de l'héliostat, de maitriser le mouvement du système.**